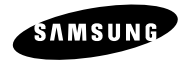

# **Baladeur MP3-CD**

**Lecture de CD-MP3/CD-WMA/CD-DA MCD-CM150**

# **Manuel d'instructions**

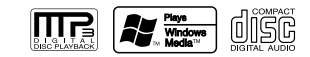

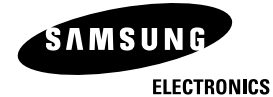

**Pour toute information ou tout renseignement complémentaire sur nos produits, notre service consommateurs est à votre disposition au :**

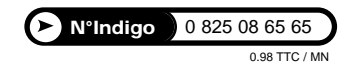

**Vous pouvez également vous connecter à notre site Internet: http://www.samsung.fr**

**Cet appareil est garanti un an pièces et main d'oeuvre pour la France (métropolitaine)**

**La facture d'achat faisant office de bon de garantie.**

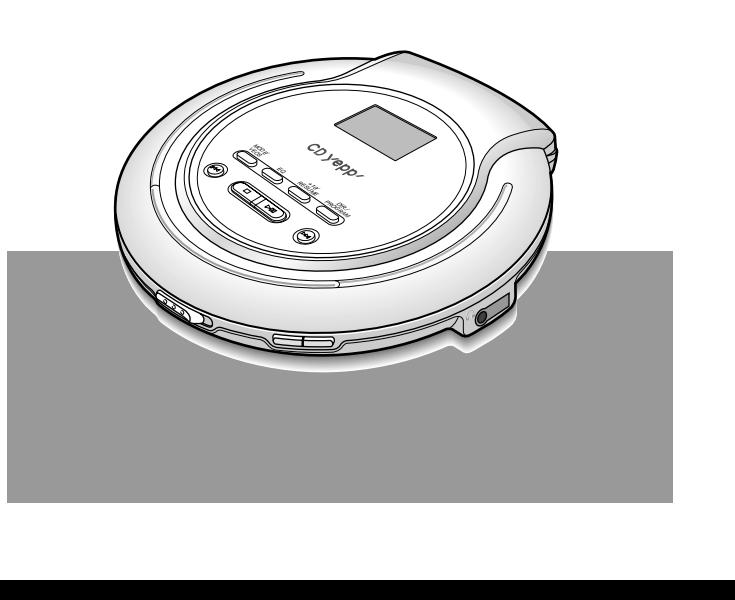

AH68-00000C

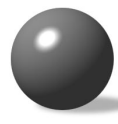

# **Fonction Écoute aléatoire**

La fonction Écoute aléatoire vous permet d'écouter les plages dans un ordre aléatoire.

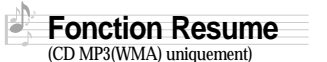

The Resume function allows you to resume playback from the start of the track that you last listened to.

#### **Fonction Directory**  (CD MP3(WMA) uniquement)

The Dirtctory function allows easy browsing and searching of your favorite tunes by album name, track title and artist

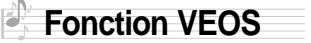

La fonction VEOS assure une résistance élevée aux chocs ou aux vibrations de manière à ce que le signal sonore ne soit pas modifié.

### **Qu'est-ce qu'un MP3 ?**

MP3 signifie MPEG1 layer 3, la norme globale pour la technologie de compression du signal sonore. Il emploie la technologie numérique de compactage pour comprimer jusqu'à 12 fois des données initiales sonores sans altérer la qualité du son.

#### **Qu'est ce que WMA ?**

WMA (Windows Media Audio) est un format de fichier, créé par Microsoft, qui offre un taux de compression supérieur au MP3 et une qualité de son équivalente. Les fichiers MP3 typiques représentent un dixième de la taille de l'original alors que les fichiers WMA représentent la moitié d'un MP3 classique.

# **Caractéristiques principales Table des matières**

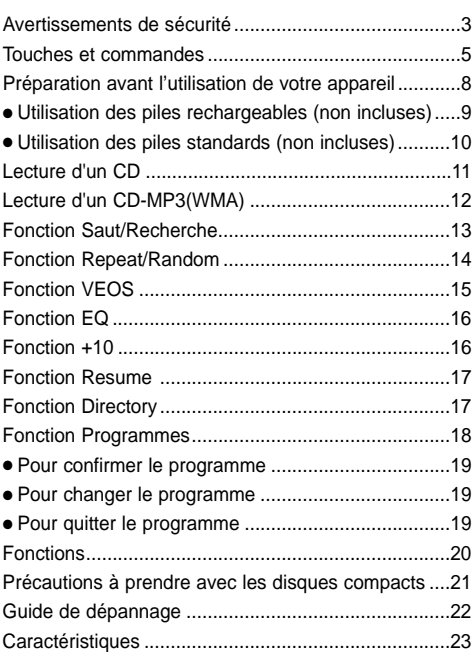

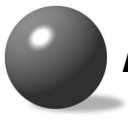

# **Avertissements de sécurité**

**Faire attention de ne pas laisser la poussière ou autre contamination ne pas entrer en contact avec votre baladeur CD.**

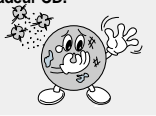

**Ne pas mettre autre chose sauf le CD (CD-R ou CD-RW) à l'intérieur de votre baladeur CD.**

● Une telle opération endommagerait lab

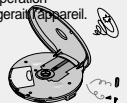

**Débranchez le câble d'alimentation lorsque vous <sup>n</sup>'utilisez pas le lecteur pendant une période assez**

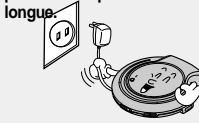

**Ne pas toucher le verre avec votre doigt ou le rayer.** ● Votre baladeur CD pourrait ne pas fonctionner correctement.

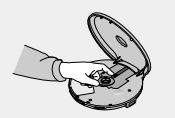

**N'exercez pas de forte pression sur l'unité principale.**

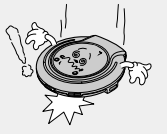

**N'utilisez pas de disques endommagés ou rayés.**

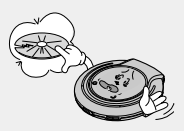

**Ne touchez pas l'adaptateur CA avec des mains mouillées lorsqu'il est branché.** 

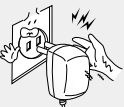

**Ne pas placer votre baladeur CD dans un emplacement poussiéreux ou humide.**

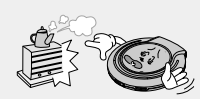

**Ne pas laisser votre baladeur de CD au soleil ou près d'une source de chaleur.**

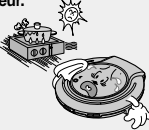

**Ne placez pas d'objet lourd sur le lecteur.**

● Cela pourrait endommager l'appareil et/ou le CD.

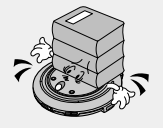

**Evitez les températures basses (inférieures à 5°C) ou élevées (supérieures à 35°C).**

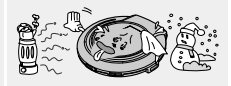

**Ne pas tenter de démonter, de réparer ou de modifier votre baladeur CD.**

● Une telle opération endommagerait votre appareil.

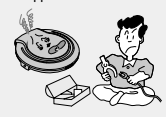

#### **Écouteurs**

#### **Sécurité pour la route**

● Ne pas utiliser les écouteurs à bicyclette, en voiture ou dans n'importe quel véhicule motorisé ou motocyclette.

Ceci est dangereux et illégal dans certaines régions.

Il est dangereux de porter des écouteurs à volume élevé sur la route.

#### **Afin de protéger votre ouïe.**

- Ne pas utiliser les écouteurs à volume trop élevé.
- Les docteurs ont établi qu'écouter de la musique à volume élevé pendant un temps prolongé est dangereux pour l'ouïe.
- Si vous avez des sonneries dans les oreilles, réduisez le volume ou arrêtez l'écoute.

#### **Conditions d'ambiance pour le fonctionnement**

- Température ambiante : de 5°C à 35°C (de 41°F à 95°F)
- Humidité : de 10 à 75 %

#### **Information sur l'environnement**

● L'ensemble se compose de matériaux qui peuvent être recyclés séparément par une société spécialisée. Veuillez observer les règlements locaux concernant la destruction des matériaux d'emballage, des piles et du vieux matériel usagé.

**CLASS 1 LASER PRODUCT KLASSE 1 LASER PRODUKT LUOKAN 1 LASER LAITE KLASS 1 LASER APPARAT PRODUCTO LASER CLASE 1**

● Une utilisation de cet appareil autre que celle précisée dans ce manuel pourrait entraîner un risque d'exposition à des radiations dangereuses.

#### ● **APPAREIL LASER DE CLASSE 1**

Ce lecteur de disque laser est classé dans la catégorie des appareils laser de classe 1.

● DANGER-IL PEUT SE PRODUIRE UNE RADIATION DE LASER INVISIBLE LORSQUE L'APPAREIL EST OUVERT ET LORSQUE LE DISPOSITIF DE SÉCURITÉ EST DÉFECTUEUX OU LORSQU'IL A ÉTÉ RENDU INUTILISABLE. ÉVITEZ L'EXPOSITION DIRECTE AU FAISCEAU DE LUMIÈRE.

 $(F)$ 

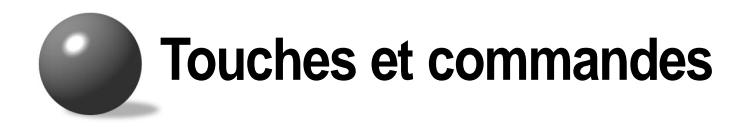

# **L'appareil**

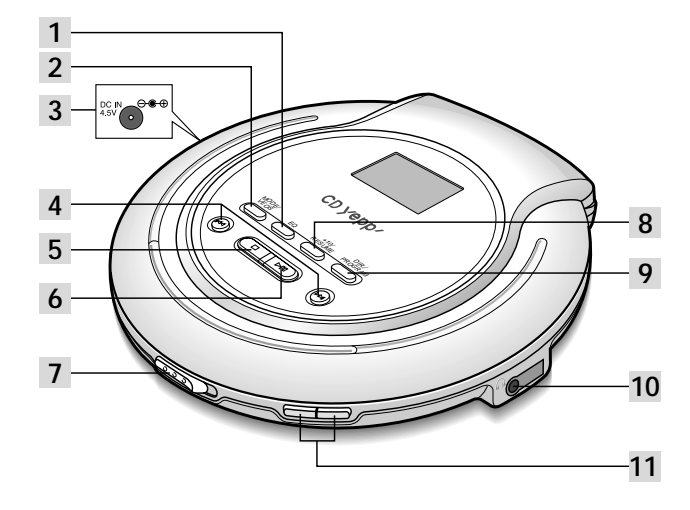

 **Touche EQ Touche MODE / VEOS Prise de sortie Touche Skip/Search Touche Stop (**■**) Touche Play/Pause (**√»**) Interrupteur Open Touche +10/RESUME DIR./PROGRAM Prise écouteurs Touche Volume**

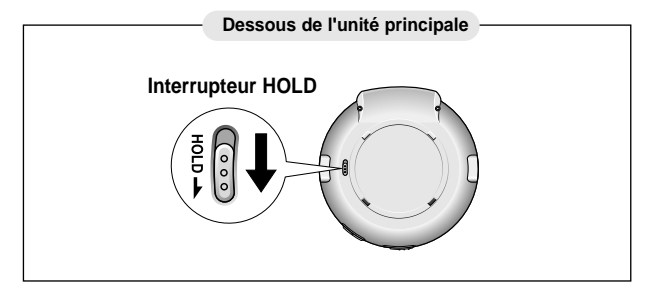

# **Accessoires**

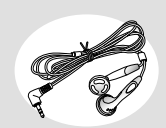

Écouteurs Adaptateur

5 6 secteur

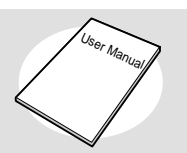

Guide de l'utilisateur  $\bigoplus$ 

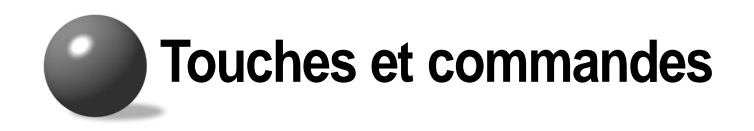

# **Préparation avant l'utilisation de votre appareil**

## **Affichage**

**\*** L'image du panneau d'affichage ci-dessous concerne la reproduction de CD-MP3.

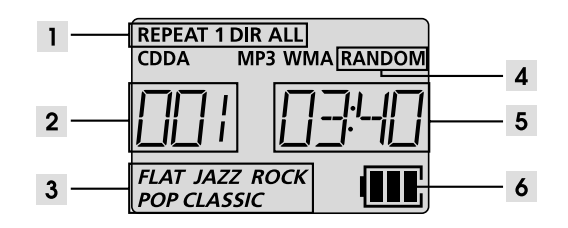

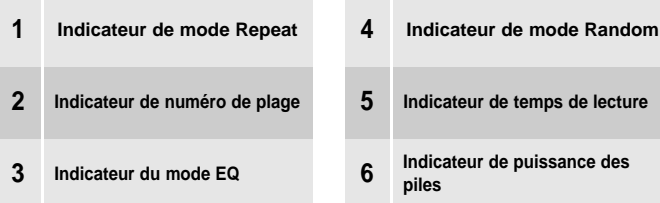

# **Comment brancher**

**1 Connectez les écouteurs à l'appareil.**

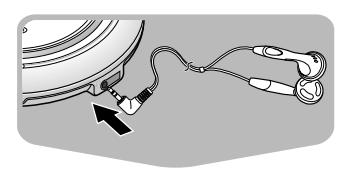

# **Préparation avant l'utilisation de votre appareil**

# **Utilisation des piles rechargeables (non incluses)**

- **Dénudez la gaine recouvrant les bornes de la pile rechargeable avant de la recharger.**
- Comme indiqué dans l'illustration, dénudez soigneusement la gaine de la borne négative (-) sur 6 mm à l'aide d'un couteau. **Sheath to be stripped**
- Si la gaine n'est pas dénudée, il sera impossible de recharger la batterie.

**Insérez les piles rechargeables 2 dans leur logement.**

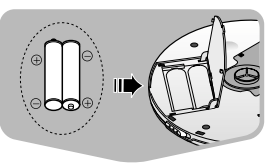

**Pile rechargeable (taille : AA/LR6)**

**6mm**

# **3 Branchez l'adaptateur C.A. à une prise C.A. et à l'entrée de l'alimentation de l'appareil.**

• Le chargement des piles rechargeables commence.

**Remarque** • **Durée d'un chargement complet** : 10 heures

**Adaptateur C.A.** : DC 4.5V, 500mA

# **Utilisation des piles standards (non incluses)**

**Ouvrez le couvercle du 1 compartiment à piles.**

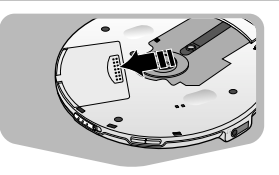

#### **Vérifiez avec précaution 2**

- **l'orientation des pôles négatifs et positifs sur les piles. Replacez le couvercle.** 
	- Utilisez deux piles 1.5 V de type AA/LR6.
- $\triangleright$  Utilisez deux piles alcaline AA/LR6. Les piles au manganèse ont une durée de vie plus courte.

#### **Durée de vie de la pile (Utilisation des piles alcalines)**

- **\*** La durée de vie de la batterie est basée sur une utilisation continue.
- **MP3-CD** : 32 hours max.
- **CD (lorsque le ESP est Off)** : 16 hours max. **CD (lorsque le ESP est sur On)** : 17 hours max.

#### **Remplaceme nt des piles**

**Avertissement**

- Remplacez les piles si l'indicateur de puissance des piles " " clignote.
- Ne pas mélanger les nouvelles piles avec les anciennes.
- Retirez les piles si l'appareil n'est pas utilisé pendant une période longue.
- 9 10 Les piles standard ne peuvent être rechargées.
	- Retirez les piles lorsque vous utilisez un adaptateur de CA.

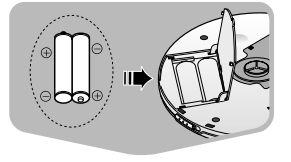

**1**

 $(F)$ 

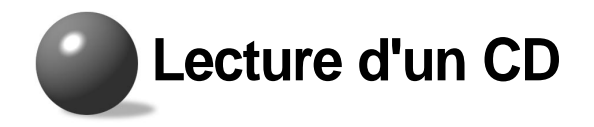

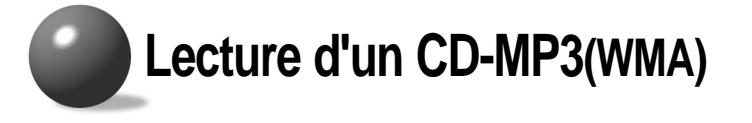

**Appuyez sur la touche Open pour ouvrir la porte. Insérez un CD.**

**1**

**2**

• Poussez la porte pour la fermer.

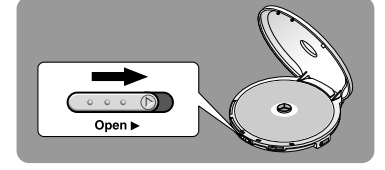

#### **Appuyez sur la touche Play/Pause (▶II).**

• Une fois que le CD est reconnu, la lecture commence.

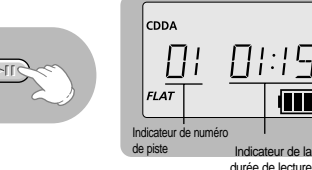

#### **Pour arrêter la lecture, appuyez sur la touche Stop (**■**). 3**

• Appuyez à nouveau sur la touche Stop (■) pour éteindre l'unité.

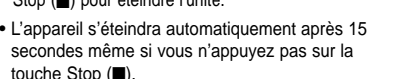

#### **Pour arrêter momentanément la lecture**

#### **Appuyez sur la touche Play/Pause (**√»**).**

- La lecture sera interrompue momentanément.
- Appuyez à nouveau sur la touche Play/Pause (▶Ⅱ) pour continuer la lecture.

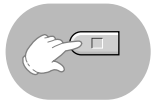

łП

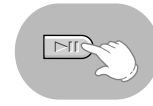

- **Appuyez sur la touche Open pour ouvrir la porte et insérez un CD-MP3(WMA).**
- Poussez la porte pour la fermer.

**1**

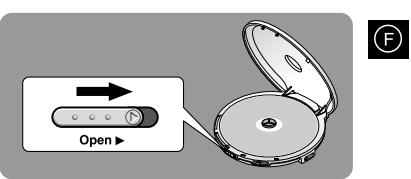

#### **Appuyez sur la touche Play/Pause(**√»**). 2**

- Le CD-MP3(WMA) inséré sera scanné pendant 30~90 secondes. La lecture commencera.
- ► Votre baladeur CD prendra quelques instants pour scanner toutes les pistes enregistrées sur un CD-MP3(WMA).

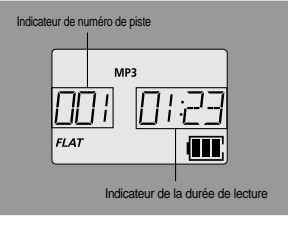

#### **Pour arrêter, appuyez sur la touche Stop (**■**).**

•**Appuyez à nouveau sur la touche Stop (■).**<br> **4** Appuyez à nouveau sur la touche Stop (■) pour éteindre l'unité.

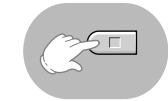

- **Si un fichier de musique est corrompu et qu'une section en particulier ne peut pas être lue, seule cette section sera passée. Cependant, si le fichier reste illisible le lecteur passera au fichier suivant. Remarque**
	- **Les fichiers qui ne correspondent pas aux caractéristiques (reportez-vous P. 23) seront passés.**
	- Quand on fait glisser l'interrupteur d'ouverture pour ouvrir le volet, la lecture du CD s'arrête.
	- La qualité de la lecture d'un CD-MP3(WMA) dépend de l'état du disque comportant les fichiers de musique ou de l'état de l'enregistreur avec lequel le disque a été créé.
	- Si différents types de fichiers ou des dossiers non nécessaires sont sur le même disque, vous rencontrerez des problèmes lors de la lecture.

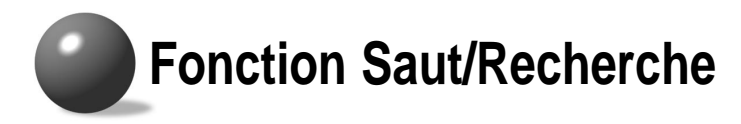

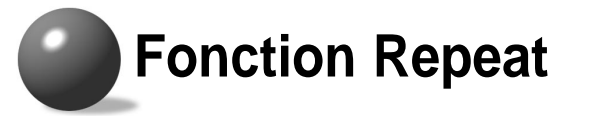

### **Saut**

#### **Appuyez et relâchez la touche**  $|44$  **ou**  $|11$ **pendant la lecture du CD.**

- **Appuyez sur la touche DDI pour lire la nouvelle piste.** Appuyez sur la touche **I**<sup>4</sup> pour revenir au début de la piste actuelle. (Appuyez deux fois sur la touche **I<sup>I</sup>** rapidement pour répéter la piste précédente)
- Appuyez sur la touche in pendant que l'appareil est en mode d'arrêt (pas de lecture). La piste 2 sera activée. Appuyez sur la touche **I<sup>I</sup>I** pour lire la piste précédente.

## **Recherche**

#### **Appuyez sur la touche III ou ▶▶I et maintenez-la appuyée pendant la lecture d'un CD.**

- **I<<** ou ▶▶I Appuyez (constamment dessus).
- Le CD défile en mode fast forward (avance rapide)
- ou en mode fast reverse (rebobinage rapide).
- Relâchez la touche pour retourner au mode normal de lecture.

## **Fonction blocage (HOLD)**

- Aucune touche pendant la lecture d'un CD ne fonctionnera.
- (sur l'espace affichage, l'indicateur "**HOLD**" clignotera)
- Utilisez la fonction blocage lorsque vous portez votre baladeur CD dans votre sac. L'utilisation de cette fonction vous permettra d'économiser la durée de vie de la pile et d'éviter au baladeur CD d'être allumé involontairement si une touche est appuyée par inadvertance.

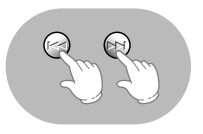

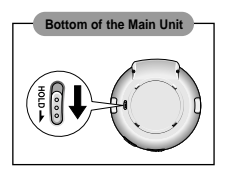

#### **Appuyez sur le touche MODE.**

• À chaque fois que le Touche est enfoncé, les fonctions REPEAT 1, REPEAT DIR, REPEAT ALL et RANDOM sont sélectionnées.

(Le mode REPEAT DIR ne fonctionne qu'avec les CD MP3 contenant des albums).

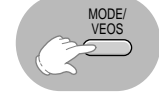

 $\bigoplus$ 

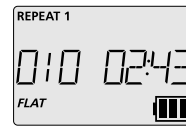

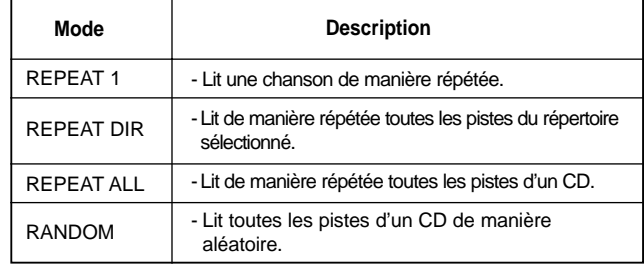

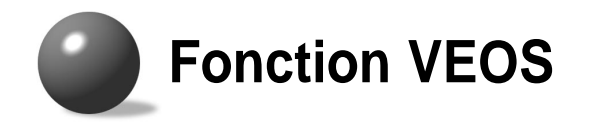

#### **Maintenez le touche MODE/VEOS enfoncé.**

• Lecture de CD : maintenez le touche MODE/VEOS enfoncé pour activer ou désactiver cette fonction.

(Lors de la lecture d'un CD MP3, VEOS sera toujours activé que le touche MODE/VEOS soit enfoncé ou non).

● **CD VEOS ON** : Pour un CD audio, le lecteur met en mémoire-tampon jusqu'à 45 secondes de données du CD.

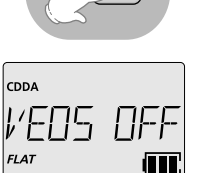

**MODE** VEOS

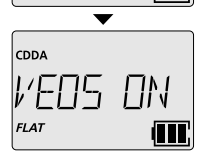

● **120 secondes de flux de données pour un CD MP3 et 240 secondes pour un CD WMA sont automatiquement mis en mémoire-tampon.**

# **Remarque**

Qu'est ce que VEOS (Versatile ESP Operating System) ? VEOS (Versatile ESP Operating System) associe la mise en mémoire-tampon et le système de récupération rapide pour stocker le contenu d'un CD dans une mémoire avant de le lire et pour rétablir les sauts du CD le plus rapidement possible.

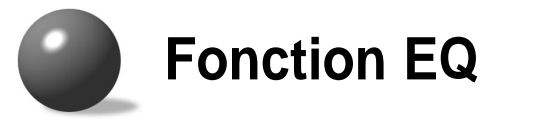

#### **Qu'est ce que EQ ?**

Appuyez sur la touche EQ afin de sélectionner différents modes de sons tels que Rock, Jazz et Classic. Sélectionnez le mode de son le plus approprié à la musique que vous écoutez.

#### **Appuyez sur la touche EQ.**

• Vous pouvez sélectionnez l'un des 5 réglages proposés : Neutre, Rock, Classique, Jazz et Pop.

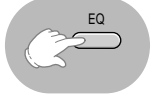

 $(F)$ 

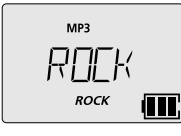

# **Fonction +10**

- **Appuyez sur la touche +10.**
- Appuyez sur la touche +10 rapidement pendant que le CD est en marche.

La piste 10 après la piste actuelle sera déclenchée.

Exemple : Si vous désirez choisir la piste 43 pendant que la piste 15 est en marche, appuyez sur la touche +10 trois fois, puis appuyez sur la touche<sup>ï</sup>**I** trois fois.

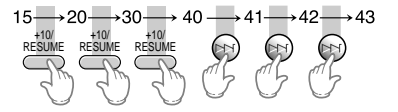

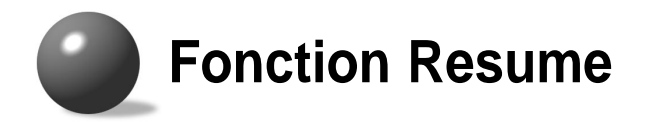

**Lorsque la lecture d'un CD MP3 est de nouveau sélectionnée après l'arrêt ou la mise hors tension de votre lecteur de CD, l'appareil reprend la lecture au début de la dernière piste écoutée.**

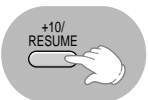

• Maintenez le touche +10/RESUME enfoncé À chaque fois que le touche est maintenu enfoncé, la sélection passe de "RES ON" à "RES OFF".

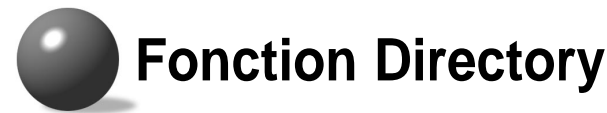

• **Cette fonction n'est disponible que lors de la lecture d'un CD MP3 (WMA).** Les albums sont des sections de pistes représentant un artiste. Cette fonction permet de passer de l'un à l'autre plus facilement..

#### **Appuyez sur le touche DIR./PROGRAM.**

• Vous pouvez passer à l'album suivant.

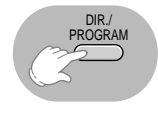

- Exemple : le fait d'appuyer sur la touche DIR./PROGRAM durant la lecture du premier album va vous permettre d'accéder au début de la première piste du second album.
- Les informations relatives aux fichiers contenant ces pistes s'affichent. Dans le cas contraire, le nom du fichier s'affiche.
- Languages other than English will be marked with an asterisk " \* ".

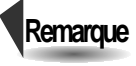

- Cette fonction ne s'applique qu'aux CD MP3 n'ayant pas été créés avec des albums.
- 17 18 • Si un fichier musical est corrompu et qu'une section particulière ne peut être lue, seule cette section sera sautée. Mais si le fichier continue à être illisible, le lecteur passera au fichier suivant..

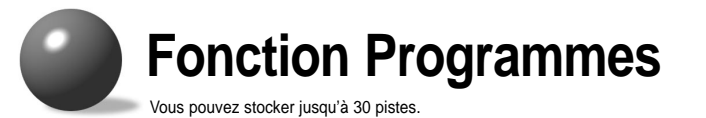

Exemple) pour stocker la plage n° 4 sur le programme n° 1.

- **En mode stop, appuyez sur la touche DIR./PROGRAM.**
- **• Lors de la lecture d'un CD MP3 (WMA), appuyez sur la touche DIR./PROGRAM et maintenez-la enfoncée en mode stop.**

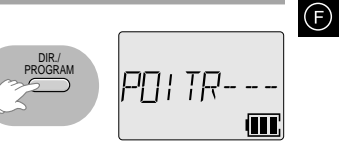

**Sélectionnez la piste souhaitée à l'aide de 2 I44 OU IEL** 

**1**

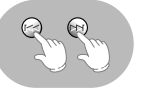

PN TRNN

#### **Appuyez sur la touche DIR./PROGRAM. 3**

- La plage n° 4 est enregistrée dans le programme sous le n° 1 et vous serez appelé à ne pas entrer la deuxième pièce du programme.
- Continuez à programmer les plages souhaitées.

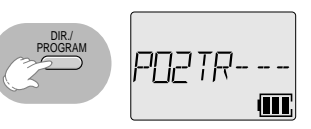

**Appuyez sur la touche Play/Pause (▶II) lorsque la programmation est terminée.** 

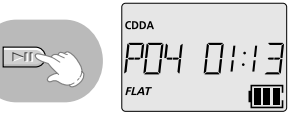

### **Pour arrêter la lecture d'un programme**

- Appuyez sur la touche Stop (■).
- Le nombre total de plages programmées ainsi que le nombre total de plages d'un disque donné s'affichent.
- Appuyez sur la touche Play/Pause (►II) pour reprendre la lecture du programme.

# **Fonctions**

# **Ordre de lecture des albums et des pistes**

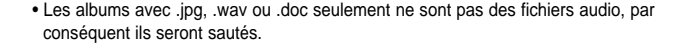

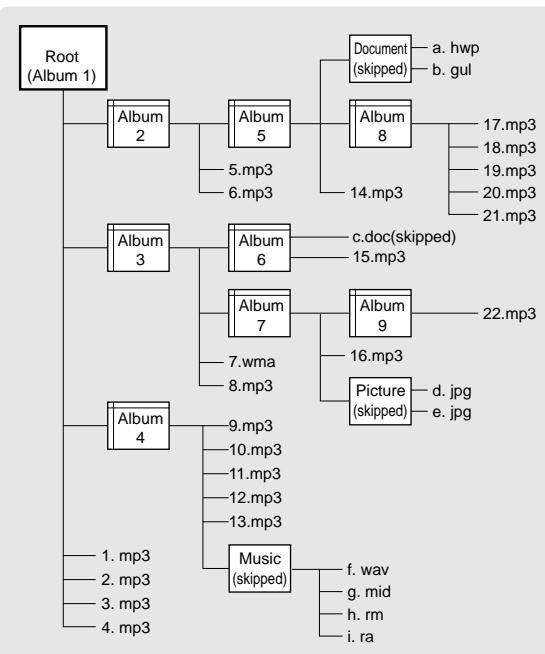

Le lecteur peut reconnaître jusqu'à 999 fichiers.

# **Pour confirmer le programme**

- **En mode stop, appuyez sur la touche DIR./PROGRAM**
- **Chaque fois que l'on appuie sur la touche, les numéros de plage <sup>s</sup>'affichent suivant la séquence du programme.**

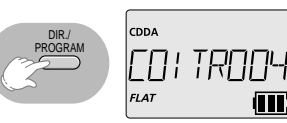

## **Pour changer le programme**

- **Pour changer les plages programmées durant la confirmation du programme, utilisez**  $\text{I}$ **44 ou pour sélectionner la plage à changer.**
- **Appuyez sur la touche DIR./PROGRAM afin d'ajouter de nouvelles pistes.**

# **Pour quitter le programme**

- **Appuyez deux fois sur la touche Stop (**■**).**
- **Le mode Program sera aussi supprimé si le couvercle est ouvert durant la programmation.**

• Pendant la programmation, si aucune action n'est effectuée pendant environ 15 secondes, le lecteur se déconnectera automatiquement afin de conserver l'énergie des piles et limiter la consommation. **Avertissement**

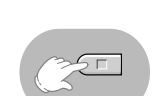

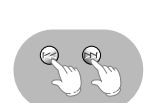

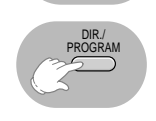

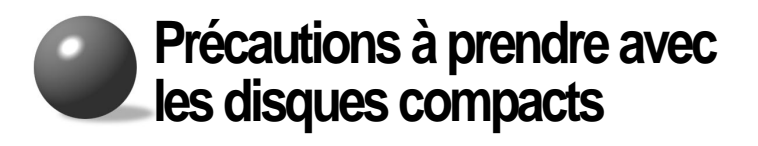

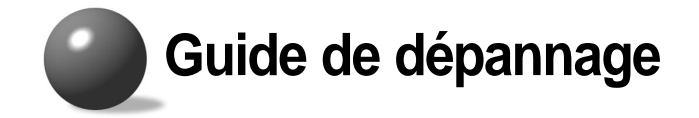

# **Entretien de vos CD.**

Nettoyez les disques avec du détergent dilué dans de l'eau, puis essuyez doucement avec un chiffon doux à partir du centre vers l'extérieur.

## **Manipulation de vos CD.**

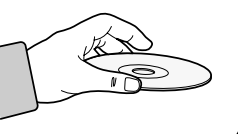

Prenez le disque délicatement par les bords sans toucher la surface.

**Ne pas placer d'étiquette autocollante sur la face d'enregistrement des disques (c'est-à-dire la face ayant des reflets d'arc-en-ciel).**

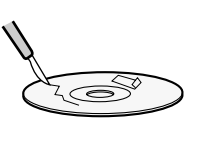

**Ne nettoyez pas vos CD avec un vaporisateur pour disques ou un produit antistatique. N'utilisez pas de produits chimiques volatiles tels que du benzène ou des solvants.**

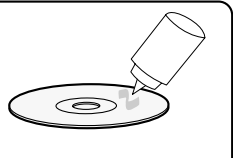

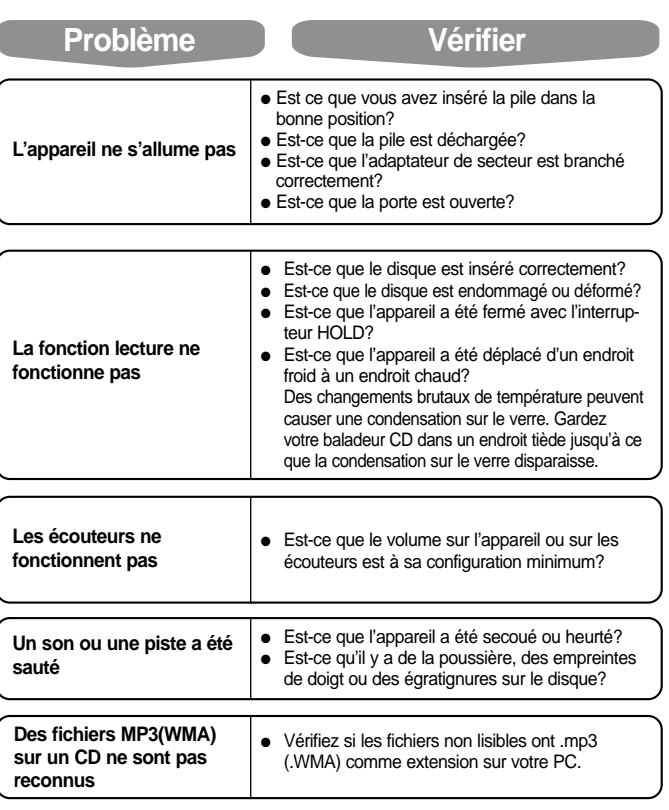

 $(F)$ 

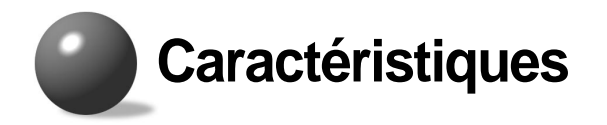

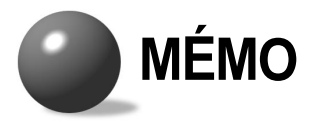

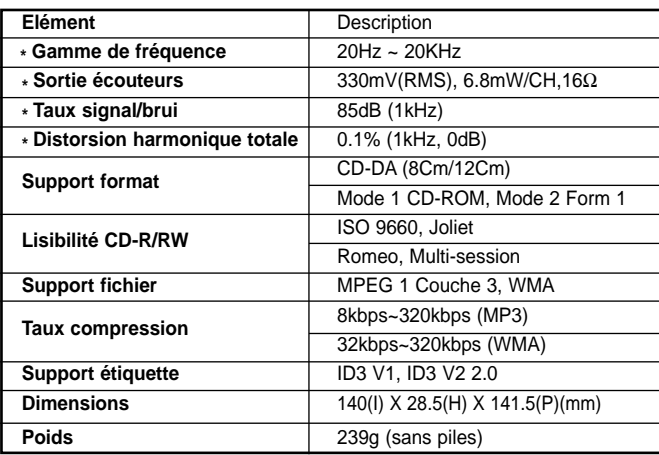

**\* :** (Basé sur la sortie de l'unité principale)

#### **File Compatibility (Compatibilité de fichier)**

● Seuls les fichiers au format MP3 (Mpeg1 Layer3), ayant une extension .mp3 et les fichiers WMA ayant une extension .WMA peuvent être lu.

#### **Combien de fichiers MP3 un disque CD-R ou CD-RW peut-il enregistrer ?**

● La capacité maximum d'un disque CD-R ou CD-RW est de 700 MB. Un fichier normal MP3 a une capacité de 4MB, donc approximativement 170 fichiers peuvent être enregistrés sur un seul disque.

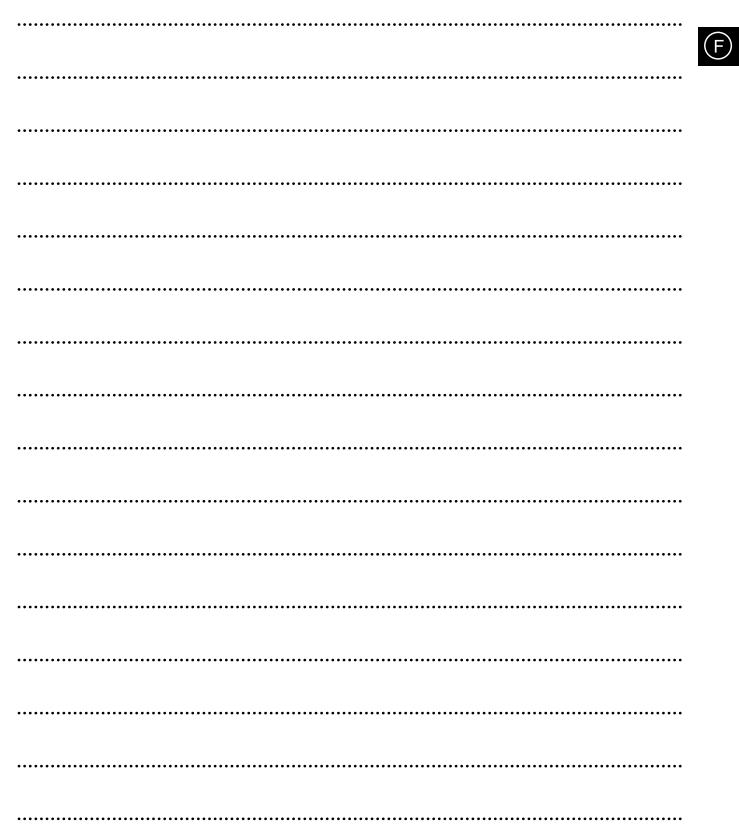

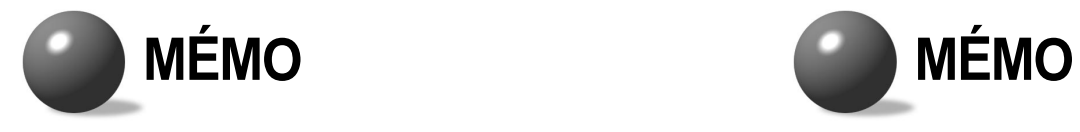

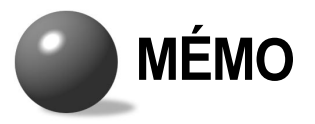

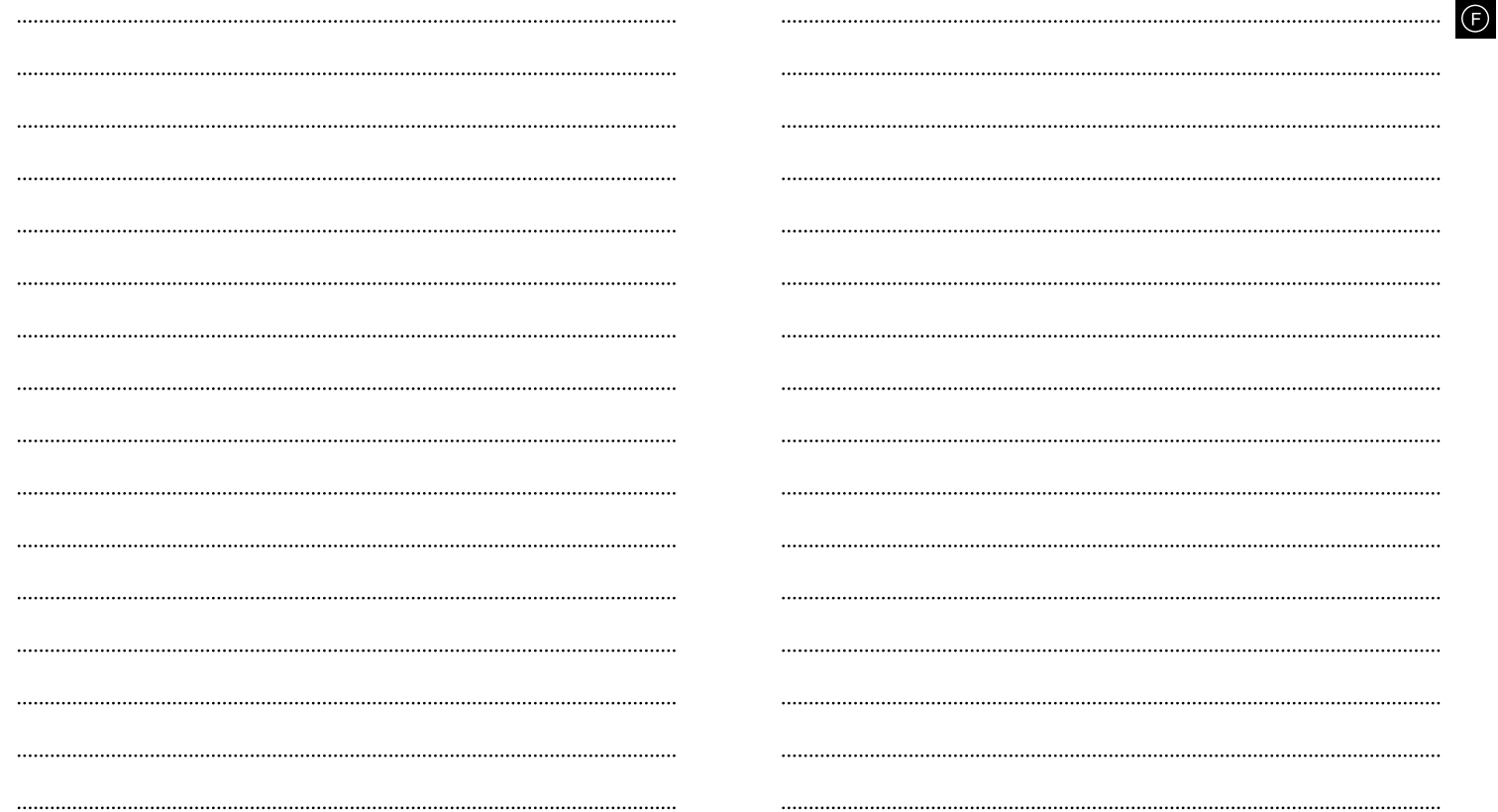